## <mark>事業所向け</mark> 電子申請・届出システム 操作ガイド

**操作ガイド (事業所向け) 説明動画は、「操作ガイド**(事業所向け)」を基に実際にシステ す。機能別に説明する各編と、それらをまとめた「まとめ編」がありますので適宜利用く

## ご利用方法

以下のリンク·QRコードから厚生労働省YouTubeチャンネルにアクセスしご視聴くださ なお、電子申請・届出システムの右上ヘルプより遷移するページにもリンクが掲載されて

https://www.youtube.com/playlist?list=PLMG33RKISnWgpWG4SSXpn8JiZsC

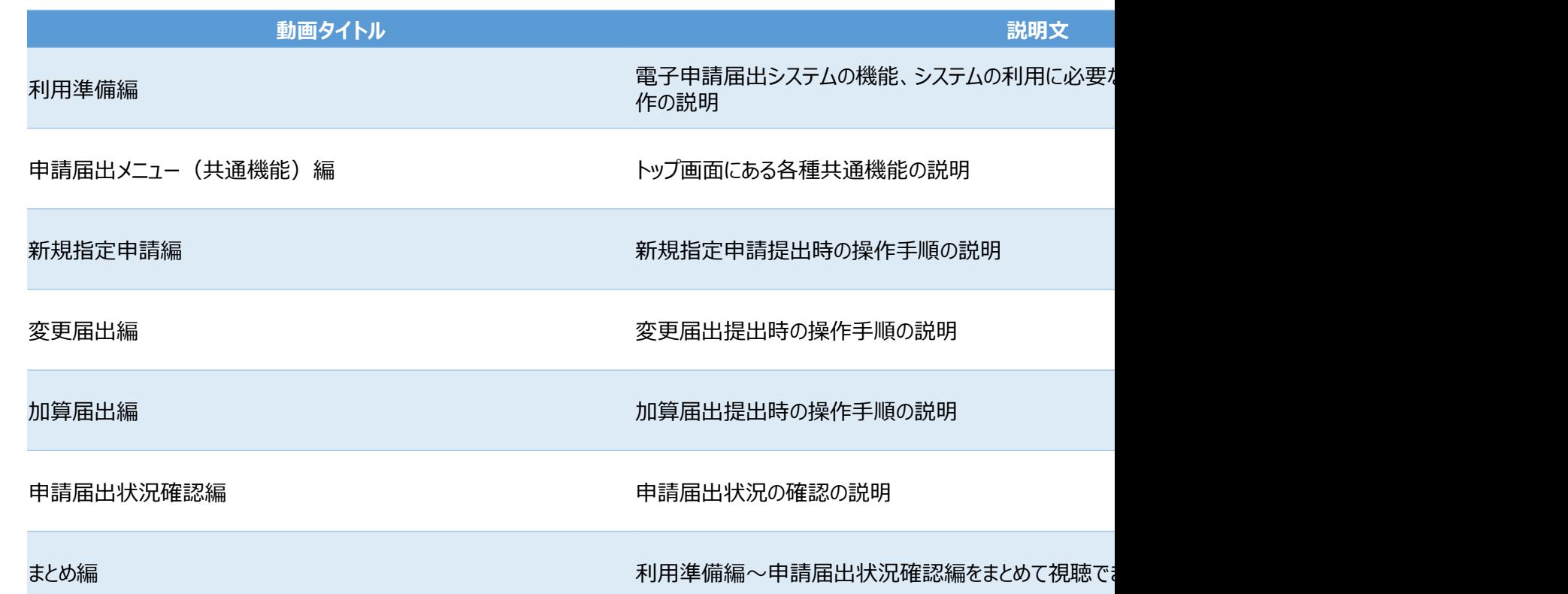